# TI500-2S INSTALLATION PROCEDURES

#### PRECAUTIONS

- 1. Before Switch ON the PBX check for proper earth in the site ( recommended Earth to Neutral voltage should be below 5V, recommended Phase to Neutral voltage should be 180V to 240V )
- 2. During Power ON PBX takes 40 to 50 seconds for booting which is indicated by fast blinking of CPU led (0.1s ON & 0.1s OFF) during that time all extensions will be in blow condition. After booting PBX will be ready for use which is indicated by normal blinking of CPU led (0.5s ON & 0.5s OFF).

## PROGRAMMING THE SYSTEM

- 1. Extension Number and Feature Number default
	- Dial Flash + 97630 to make extension number default 100 131 for TI500-2S.
	- Dial Flash + 97631 for feature number default (wait until dial tone).
- 2. Entering Program mode Flash + 99 + Programming Password (default

#### 1234)

- Dial 9555 for PBX default (wait until music).
- Dial 90 for exit program mode.
- 3. After doing this program power off & on the PBX

# USER'S GLANCE FOR TI500-2S

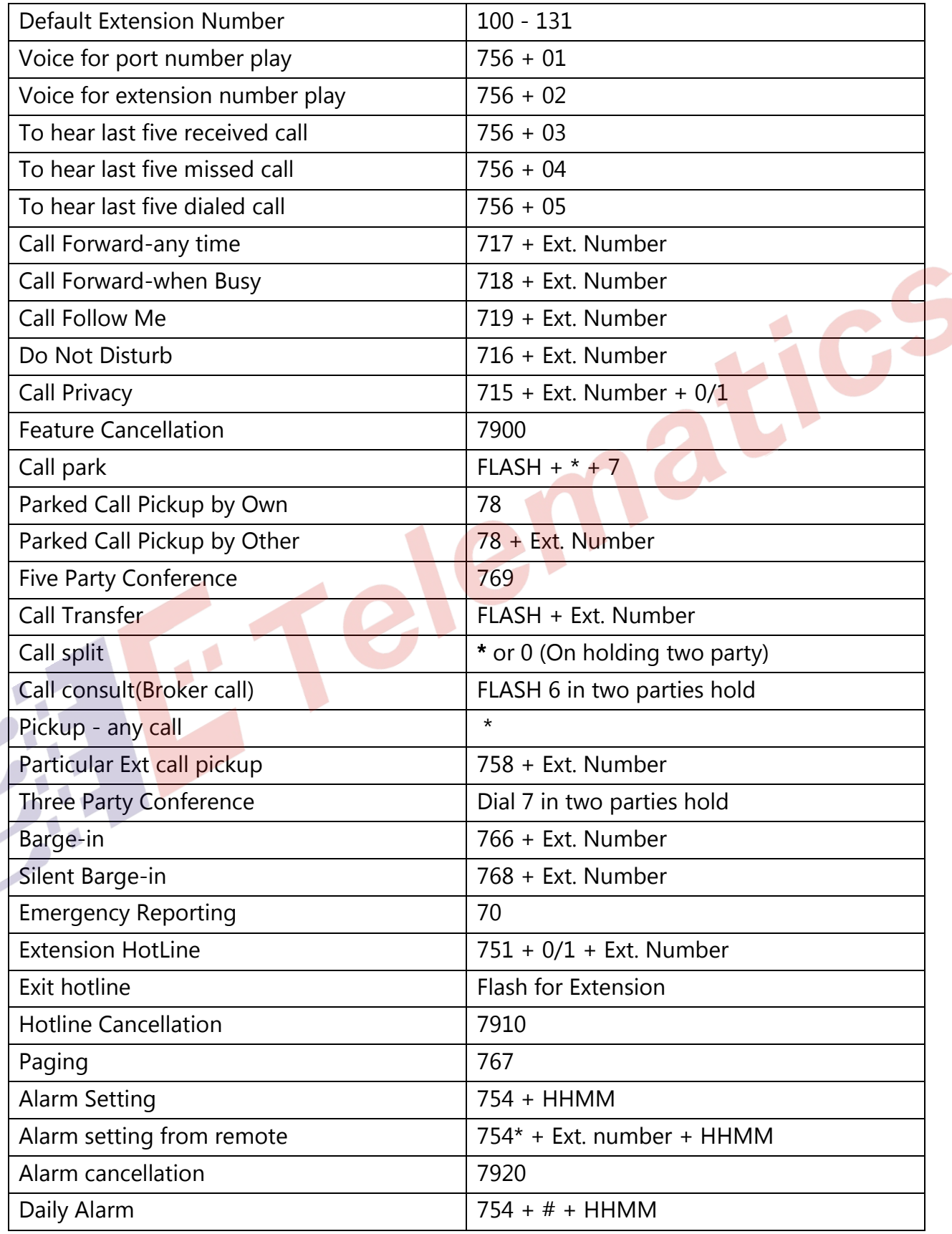

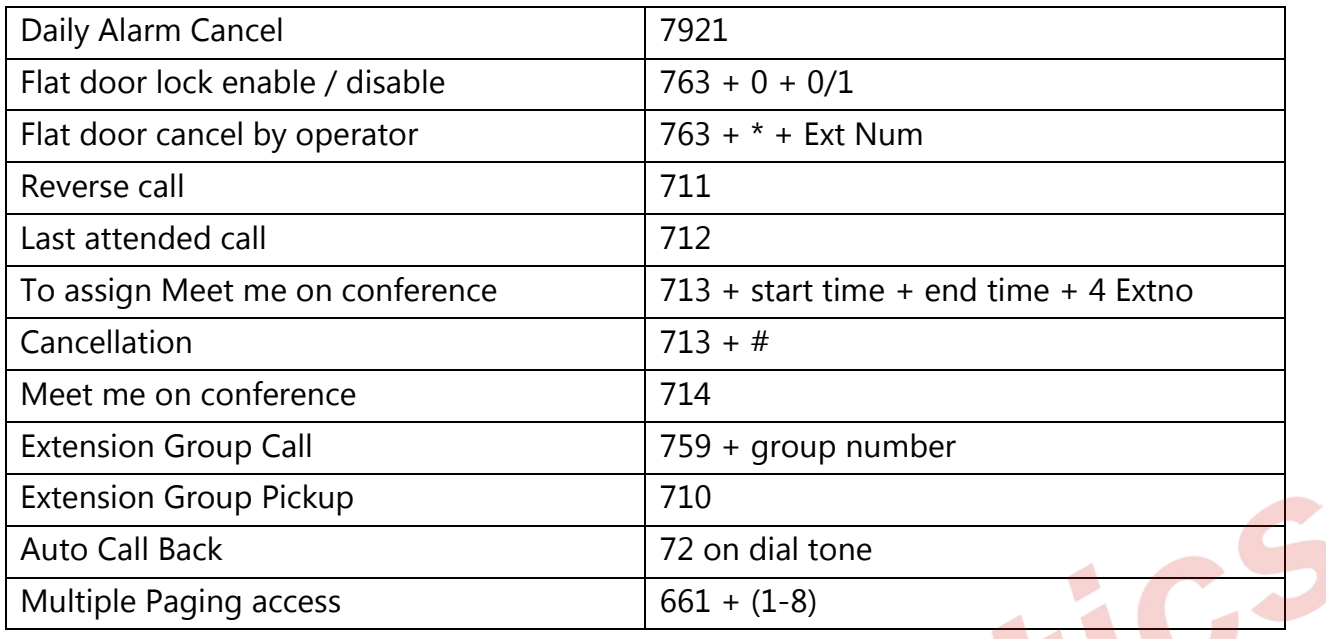

# PROGRAMMER'S GLANCE FOR TI500-2S

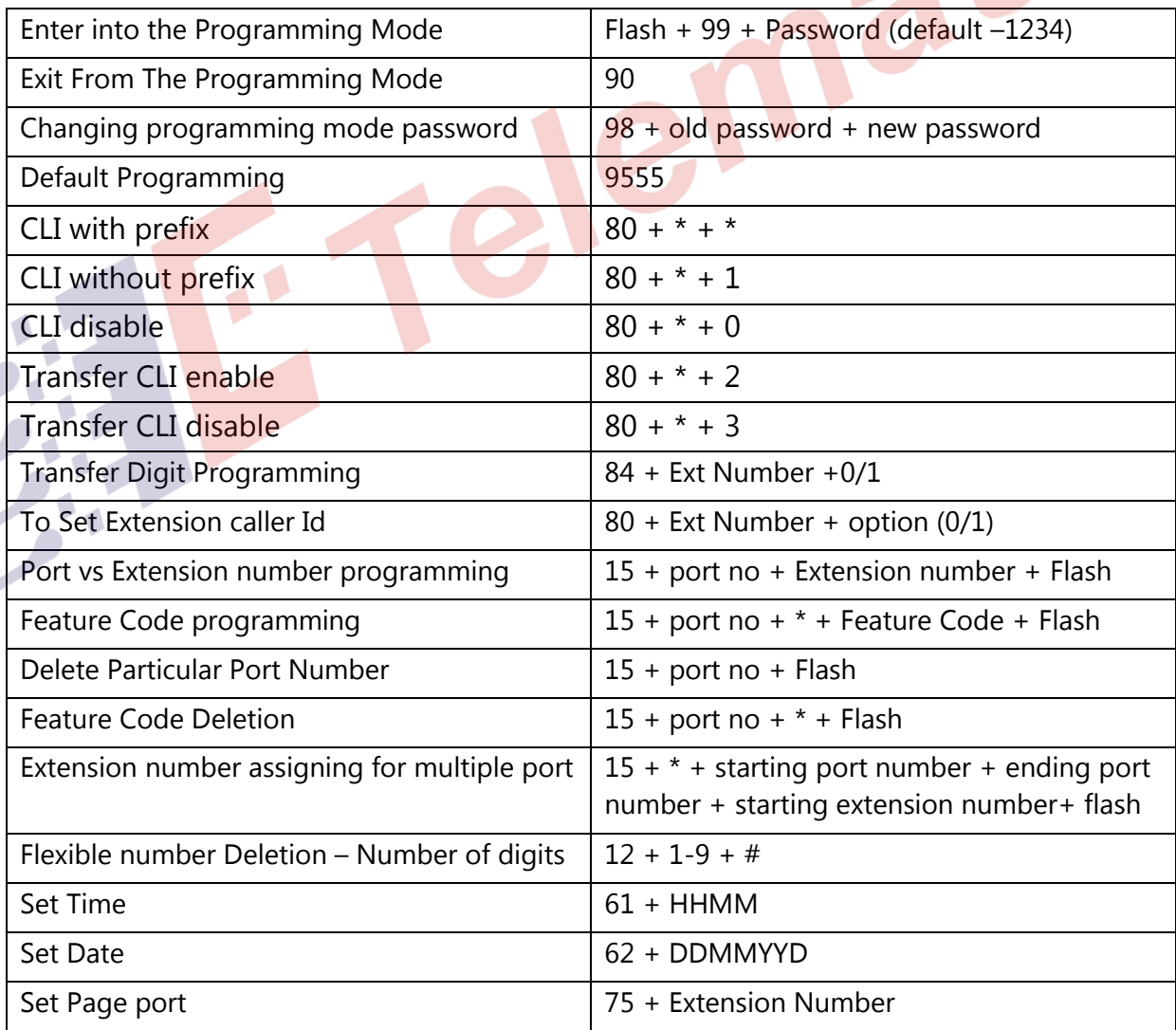

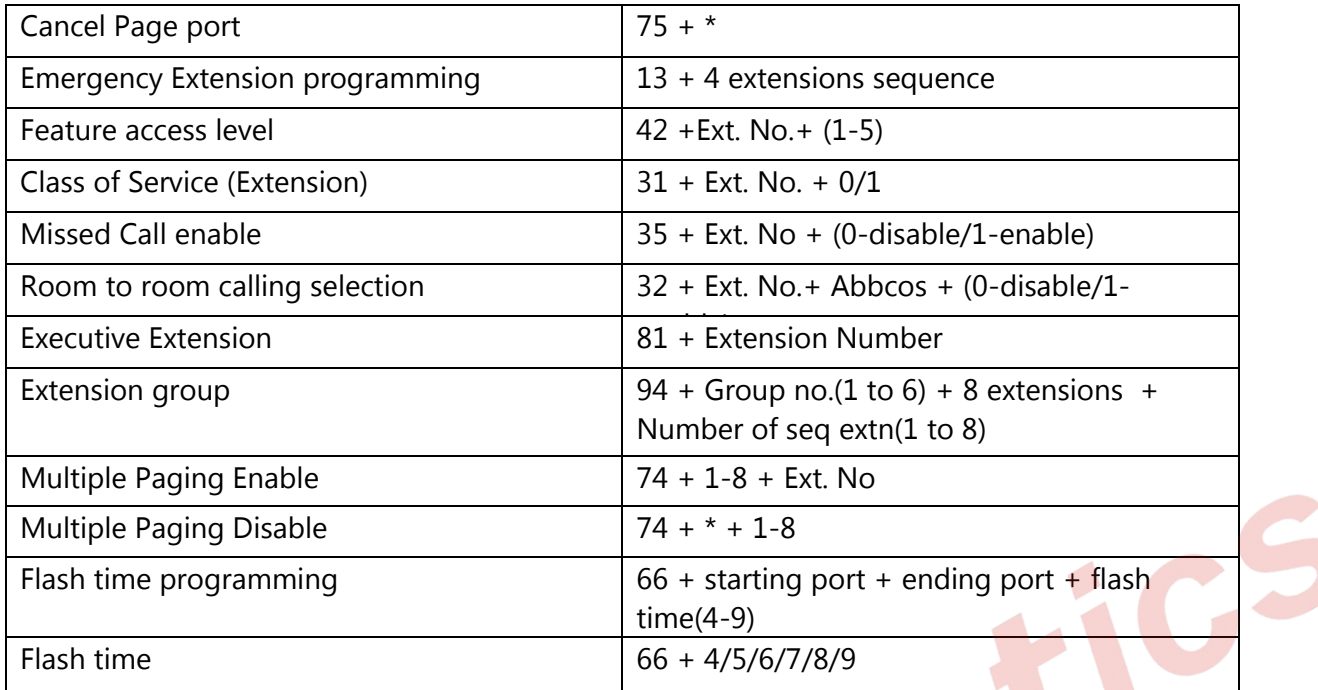

# DEFAULT FEATURE CODES AT A GLANCE

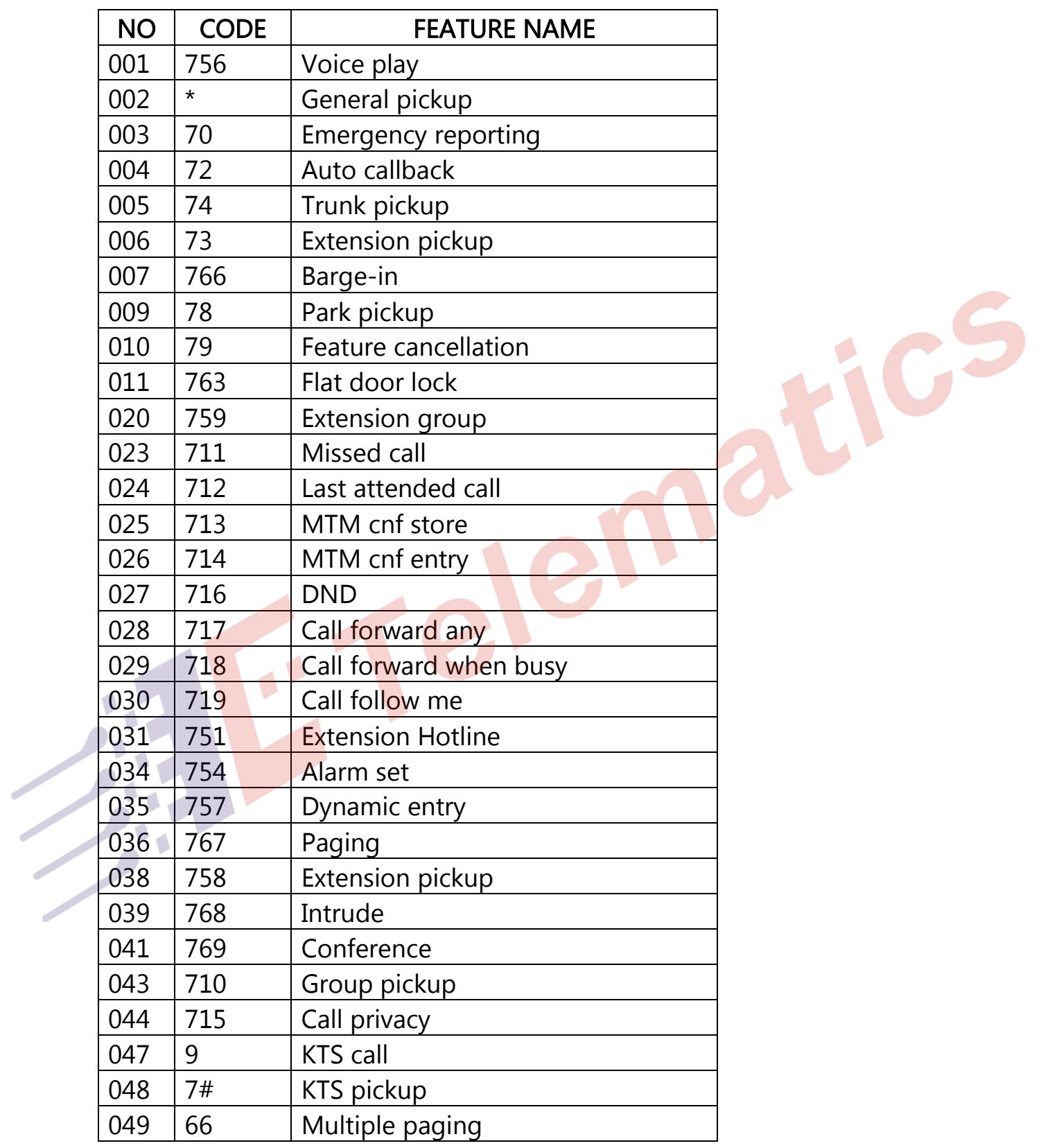

## DEFAULT EXTESNION NUMBER

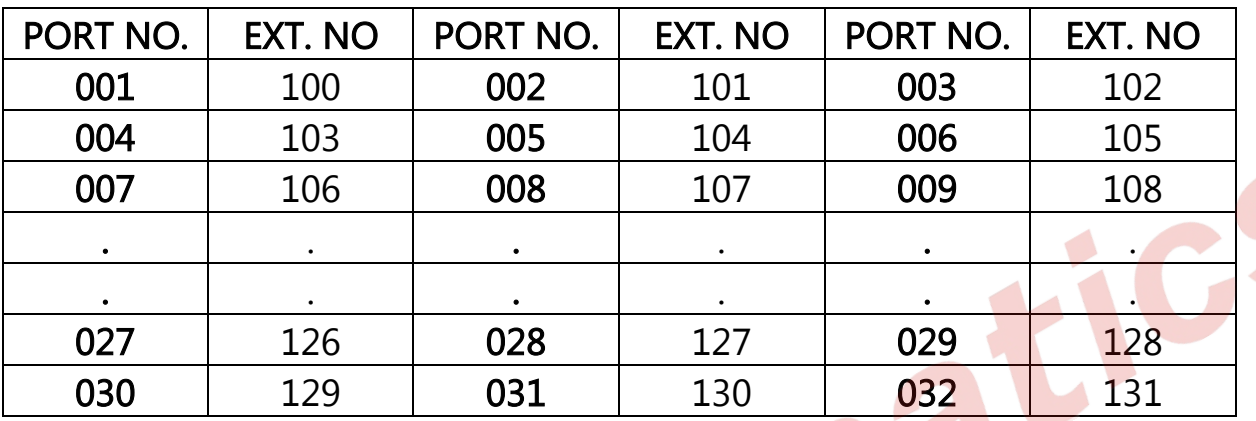